## Redetermination for Medicaid is here.

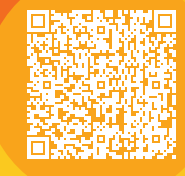

## M<sub>meridian</sub>

## Remind your Medicaid patients that they must verify their eligibility every year or risk losing their Medicaid coverage. Let your patients know:

- 1 They should receive a letter 30 days **3** before their Medicaid renewal date with instructions for verifying their eligibility.
	- They can login to [abe.illinois.gov](http://abe.illinois.gov) and click on "Manage My Case" to find out when they are due to renew.
	- Or call the HFS hotline at 1-800-843-6154 for help.
- Redetermination dates are available in the [MEDI system.](https://medi.hfs.illinois.gov/IdentityGuardAuth/IdentityGuardLogin.aspx?IGDest=https://medi.hfs.illinois.gov/medi/mlogin.do) Ensure your staff checks redetermination dates. Member eligibility status and renewal dates are available 24/7 via the secure at [provider.ilmeridian.com.](http://provider.ilmeridian.com) 2
- Paperwork must be completed by the due date indicated.
- If eligibility is confirmed, they will continue to be Meridian Medicaid Plan members. 4

If they are no longer eligible for Medicaid, we offer Ambetter of Illinois (Ambetter) and Wellcare. Ambetter, is available in select counties and utilizes tax credits. Financial help is available. Wellcare is generally for people aged 65 and older and is available in most counties. There are Medicare Advantage and Prescription Drug coverage options with low monthly premiums. Learn more at [MeridianIllinois.com/renew.](https://meridianillinois.com/renew)

## Thanks for all you do for your patient's health and well-being.

Questions? Contact your assigned Provider Relations representative, or call 866-606-3700 (TTY: 711) Monday through Friday, 8 a.m. to 5 p.m.

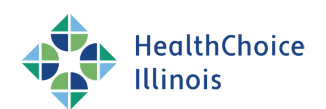

Please remind customers to beware of scams. Illinois will never ask them for money to renew or apply for Medicaid. Report scams to the fraud report website [\(https://www2.illinois.gov/hfs/oig/Pages/ReportFraud.aspx\)](https://www2.illinois.gov/hfs/oig/Pages/ReportFraud.aspx) or the Medicaid fraud hotline at 1-844-453-7283/1-844-ILFRAUD.